Муниципальное бюджетное образовательное учреждение «Тюрлеминская средняя общеобразовательная школа» Козловского муниципального округа Чувашской Республики

Согласовано: Утверждено: Заместитель директора Директор МБОУ

\_\_\_\_\_\_\_\_\_Дмитриева И.Н. «Тюрлеминская СОШ»  $\frac{\langle 31 \rangle}{4}$ августа 2023г. Приказ № 151-У-1 от «31» августа 2023г.

# **РАБОЧАЯ ПРОГРАММА «3D – моделирование» на 2023-2024 учебный год**

Составитель: Анилина Татьяна Владимировна, педагог дополнительногообразования МБОУ «Тюрлеминская СОШ»

## **1. Пояснительная записка**

 Дополнительная общеобразовательная общеразвивающая программа имеет техническую направленность. Программа разработана в соответствии со следующими нормативными документами:

- Федеральный закон Российской федерации от 29 декабря 2012 г. № 273-ФЗ «Об образовании в Российской Федерации»;

- Распоряжение правительства Российской Федерации от 28 июля 2017 г. № 1632-р «Об утверждении программы «Цифровая экономика Российской Федерации»;

- Концепция развития дополнительного образования детей, Распоряжение Правительства Российской федерации от 4 сентября 2014 г. № 1726-р;

- Порядок организации и осуществления образовательной деятельности по дополнительным образовательным программам (утвержден приказом Министерства просвещения РФ от 9 ноября 2018 г. № 196);

- Методические рекомендации по проектированию дополнительных общеразвивающих программ (включая разноуровневые программы) Письмо Министерства образования и науки России от 18 ноября 2015 года № 09-3242;

- СанПин 2.4.4.3172-14 «Санитарно-эпидемиологические требования к устройству, содержанию и организации режима работы образовательных организаций дополнительного образования детей»;

## **Актуальность программы**.

 Актуальность выбранного направления для работы заключается в том, что в современных условиях развития технологий трёхмерная графика активно применяется для создания изображений на плоскости экрана или листа бумаги в науки и промышленности.

 Процесс создания любой трёхмерной модели объекта называется «3Dмоделирование». В современном мире набирает обороты популярность 3D-технологий, которые все больше внедряются в различные сферы деятельности человека. Значительное внимание уделяется 3D-моделированию. Это прогрессивная отрасль мультимедиа, позволяющая осуществлять процесс создания трёхмерных моделей объекта при помощи специальных компьютерных программ.

 Программа Tinkercad – это кроссплатформенное программное обеспечение для создания и редактирования 3Д-проектов**.** Эта графическая программа помогает развивать у школьников образное мышление, творческие способности, логику, фантазию. Приобретают знания и умения работы на современных профессиональных ПК и программных средствах. С помощью трехмерного графического чертежа и рисунка разрабатывается визуальный объемный образ желаемого объекта: создается как точная копия конкретного предмета, так и разрабатывается новый, еще не существующий объект. 3D-моделирование применяется как в технической среде, для создания промышленных объектов, так и для создания эстетических и художественно-графических образов и объектов. Изготовление объектов может осуществляться с помощью 3D-принтера.

Уникальность 3D-моделирования заключается в интеграции рисования, черчения, новых 3D-технологий. Что становится мощным инструментом синтеза новых знаний, развития метапредметных образовательных результатов. Обучающиеся овладевают целым рядом комплексных знаний и умений, необходимых для реализации проектной деятельности. Формируются пространственное, аналитическое и синтетическое мышление, готовность и способность к творческому поиску и воплощению своих идей на практике. Знания в области моделирования нацеливает детей на осознанный выбор профессии, связанной с техникой, изобразительным искусством, дизайном: инженер-конструктор, инженертехнолог, проектировщик, художник, дизайнер.

Новизной в данном направлении является применение в 3D-моделировании технологии рисования 3D-ручкой. В данном процессе для создания объемных изображений используется нагретый биоразлогаемый пластик. Застывшие линии из пластика можно располагать в различных плоскостях, что позволяет рисовать в пространстве и создавать объемные модели.

Крайне важно. Что занятия 3D-моделированием позволяют развивать не только творческий потенциал школьников, но и их социально-позитивное мышление. Творческие проекты по созданию АРТ-объектов: подарки, сувениры, изделия для различных социально-значимых мероприятий.

### **2. Планируемые результаты**

#### **Цель программы:**

 Формирование и развитие у обучающихся практических компетенций в области 3Dтехнологий. Повышение познавательной мотивации и развитие элементов инженерного мышления обучающихся в процессе приобретения знаний, умений и навыков 3Dмоделирования и разработки социально-значимых творческих проектов.

## **Задачи программы:**

- научить обучающихся создавать модели в программах по 3D-моделированию;

- научить обучающихся работать на современном 3D-оборудовании (принтер, сканер, 3 ручки);

- выполнять и разрабатывать авторские творческие проекты с применением 3Dмоделирования .

#### **Основные особенности программы**

 Программа предусматривает подготовку обучающихся в области 3D-моделирования и 3D-печати. Обучение 3D-моделированию опирается на уже имеющийся у обучающихся опыт постоянного применения информационно-компьютерных технологий.

В содержании программы особое место отводится практическим занятиям, направленным на освоение 3D-технологии и обработку отдельных технологических приемов и практикумов, практических работ направленных на получение результата, осмысленного и интересного для обучающегося. Результатом реализации всех задач являются творческие проекты – созданные АРТ объекты, сувениры.

 Программа предназначена для обучающихся 9-10 лет, проявляющих интерес к техническому творчеству.

Объем программы: 34 тематических часа.

Срок освоения: 1 год

Режим занятий: 1 раза в неделю. Продолжительность занятий – 1 час.

Курс построен по модульному принципу. Каждая тема представляет собой законченный учебный модуль, включающий теоретический материал, практические упражнения, задания для самостоятельной работы.

Преподавание курса включает традиционные формы работы с учащимися: лекционные, практические занятия и самостоятельную работу. Все эти формы проводятся в компьютерном классе. Практические занятия проводятся по одному заданию для всех одновременно. Самостоятельная работа предназначена для выполнения индивидуального задания. Упор в усвоении курса сделан на практические занятия.

## **3. Содержание учебно-тематического плана**

 **Введение в 3д-моделирование (3 часа).** Инструктаж по технике безопасности. 3д – технологии. Понятие о 3д-модели и виртуальной реальности. Области применения и значения.

 **Геометрические обьекты (7 часов).** Знакомство с программой «TinkerCad». Интерфейс программы. Инструментальная панель. Тело и отверстие. Изменение модели, группировка модели. Использование вспомогательной плоскости. Проект: "Домик". Самостоятельная работа по теме «Геометрические объекты».

**Создание объектов (4 часа).** Горячие клавиши. Проект: "Лодка". Шестерни. Проект: "Простой механизм". Самостоятельная работа по теме «Простые модели».

**Редактирование (5 часов).** Редактирование детали. Операции «импорт» и «конвертирование». Операция «Удаление части объекта». Самостоятельная работа по теме «Редактирование детали».

**Моделирование и проектирование (8 часов).** Построение сложных объемных объектов в 3D-моделирование. Проект: "Автомобиль". Работа с конструкторами в TinkerCad. Проект: "Самолет". Создание движущихся механизмов. Проект «Погрузчик».

### **Создание индивидуального творческого проекта (7 часов).**

Создание эскиза, определение актуальности, целей и задач проекта.

Работа над моделью. Теоретическое обоснование выбора программы и способа построения модели. Работа над проектом. Защита проекта.

## **4. Тематическое планирование.**

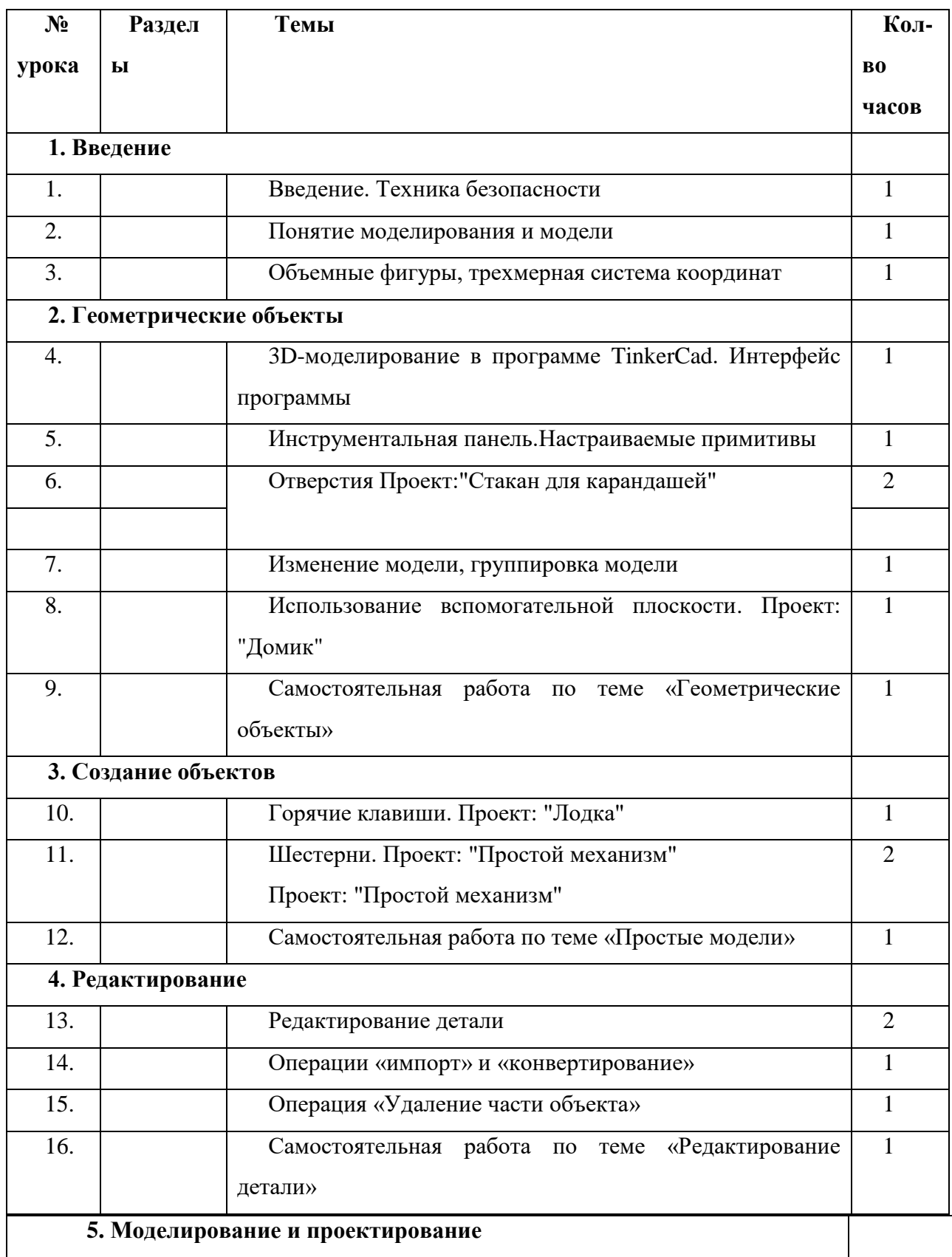

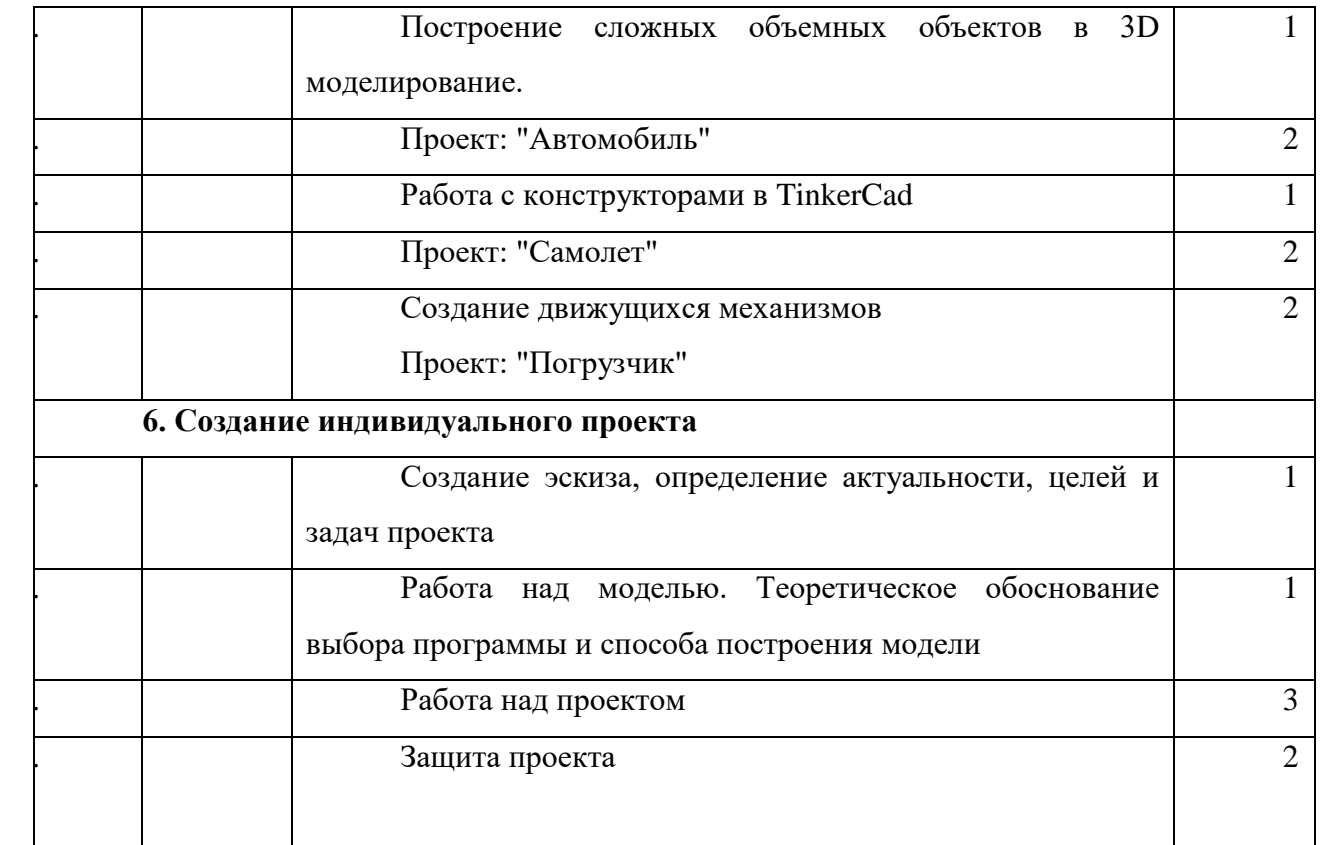

## **5. Условия реализации программы**

Материально-техническое обеспечение

Для успешной реализации программы имеются: помещения, удовлетворяющие требованиям к образовательному процессу в учреждениях образования, компьютеры, 3Dпринтер, Интернет, интерактивная доска, проектор, комплектующие для 3D-принтеров, расходные материалы (пластик разных видов и разного цвета, двухсторонний скотч, клей для 3D-печати).

## **6. Литература для педагогов**

- 1. Аббасов, И.Б. Двухмерное и трехмерное моделирование в 3ds MAX / И.Б. Аббасов. М.: ДМК, 2012. - 176 c.
- 2. Большаков В.П. Создание трехмерных моделей и конструкторской документации в системе КОМПАС-3D, 2010 г.в., 496 стр.
- 3. Большаков В.П., Бочков А.Л., Лячек Ю.Т. Твердотельное моделирование деталей в CAD системах: AutoCAD, КОМПАС-3D, SolidWorks, Inventor, Creo. 2014 г.в. 304 стр.
- 4. Петелин, А.Ю. 3D-моделирование в Google Sketch Up от простого к сложному. Самоучитель / А.Ю. Петелин. - М.: ДМК Пресс, 2012. - 344 c.
- 5. Погорелов, В. AutoCAD 2009: 3D-моделирование / В. Погорелов. СПб.: BHV, 2009. 400 c.
- 6. Полещук, Н.Н. AutoCAD 2007: 2D/3D-моделирование / Н.Н. Полещук. М.: Русская редакция, 2007. - 416 c.
- 7. Сазонов, А.А. 3D-моделирование в AutoCAD: Самоучитель / А.А. Сазонов. М.: ДМК, 2012. - 376 c.
- 8. Тозик, В.Т. 3ds Max Трехмерное моделирование и анимация на примерах / В.Т. Тозик. - СПб.: BHV, 2008. - 880 c.

## **Литература для обучающихся**

- 1. Большаков В.П., Бочков А.Л., Лячек Ю.Т. Твердотельное моделирование деталей в CAD системах: AutoCAD, КОМПАС-3D, SolidWorks, Inventor, Creo. 2014 г.в. 304 стр.
- 2. Большаков В.П. Создание трехмерных моделей и конструкторской документации в системе КОМПАС-3D, 2010 г.в., 496 стр.
- 3. Полещук Н. Самоучитель AutoCAD, 2016 г.в. 384 стр.

4. Погорелов, В. AutoCAD 2009: 3D-моделирование / В. Погорелов. - СПб.: BHV, 2009. - 400 c.

.